# Markdown Syntax Cheat Sheet

# Paragraphs and Breaks

Markdown accepts text on consecutive lines as a hard-wrapped paragraph.

Put a blank Line in between to start a new graph.

If you want a break: end your line with two spaces. Hard to see in print, but it's there.

#### Headers

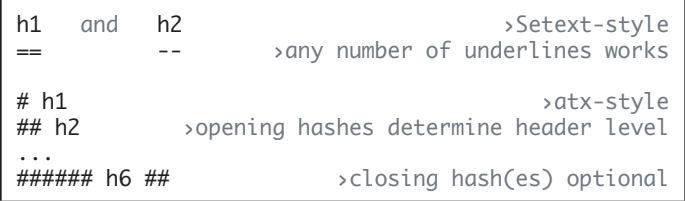

#### **Blockquotes**

> Blockquote.

- $>$ > > Second paragraph in the blockquote, nested.
- > > ## This is an h2 in a blockquote

### Phrase Emphasis

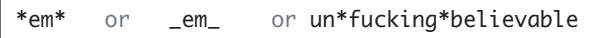

\*\*strong\*\* or \_\_strong\_\_

\*\*\*em and strong\*\*\* or \_\_\_em and strong\_\_\_

#### Lists

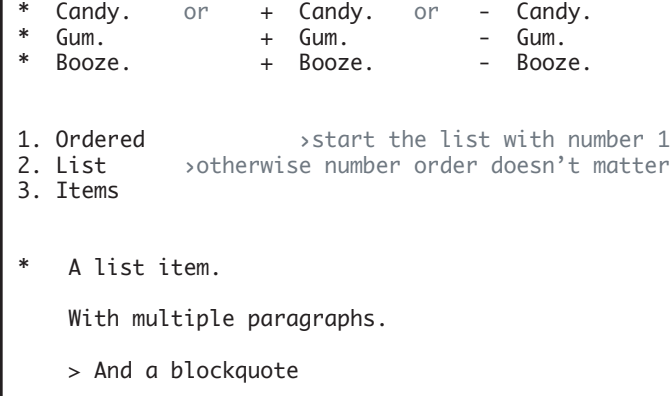

\* Another List item with a hard wrapped 2nd line.

10 PRINT "and a code block"

#### Horizontal Rules

--- or \*\*\* or \_\_\_ von a line by itself

#### Links

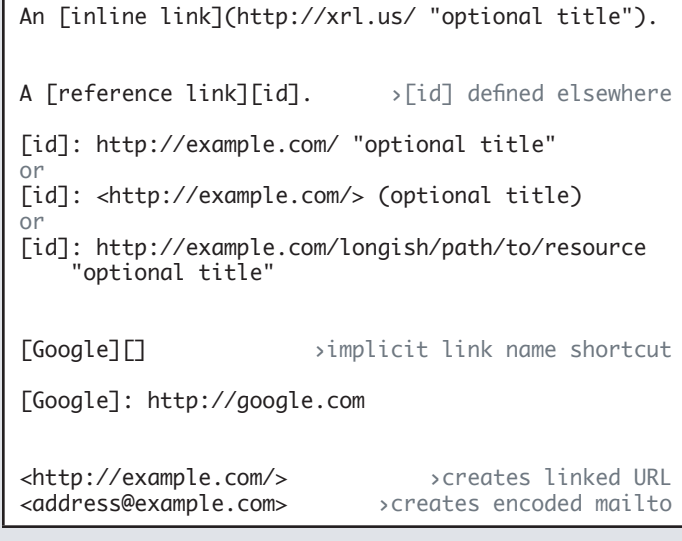

#### Images

![Alt text](/path/to/img.jpg "Optional title")

![Alt text][id] ›refrence-style

[id]: url/to/image "Optional title attribute"

#### Code

Backticks format and auto-escape  $\&$ , < and > in code like  $\text{K}$ -blink>,  $\text{K}$  and  $\text{K}$  and  $\text{K}$  and  $\text{K}$  and  $\text{K}$ 

Preformatted code is also easy.™ <strong>Just indent 4 spaces.</strong>

Double-backticks delimit literal backticks:  $\Gamma$  There's a backtick (`) here.`` and here: `` ` `` A backtick-delimited string: `` `foo` ``

### **Escaping**

Backslash (\) escapes the following characters: \ ` \* \_ { } [ ] ( ) # + - . !

\\*this text is surrounded by literal asterisks\\*

Avoid accidental numbered lists by escaping: 1918\. What a great season.

based on Markdown Syntax documentation for Markdown 1.0.1, created by John Gruber for full syntax, visit [http://daringfireball.net/projects/markdown/syntax](http://daringfireball.net/projects/markdown/syntax )

# HTML Tag Integration

For any <span id="true"> markup that is \*not\* covered by Markdown's syntax</span>, use HTML tags.

Block-level HTML elements (div, table, pre, p, etc.) must be surrounded by blank lines, as so:

<table> ›don't indent the block's start line  $\tan^{-1}$ <td>Foo</td>

</tr><br></table>

> or the end line

Markdown formatting syntax is not processed within block-level HTML tags.

#### Blockquote Addendum

> Blockquotes can have several-sentence paragraphs > that are hard-wrapped with angle brackets.

> > These look pretty, but require effort.

> You can instead be lazy and omit the angle bracket at the beginning of successive lines.

> And only pick it up again at the beginning of the next paragraph.

#### List Addendum

- \* List markers typically start at the left
- margin, but may be indented by up to 3 spaces.<br>\* list markers must be followed by one or more List markers must be followed by one or more spaces or a tab.

\* To make lists look nice, you can wrap items with hanging indents (as above).

But if you want to be lazy, you don't have to.

\* List items may consist of multiple paragraphs.

 Each subsequent paragraph in a list item must be intended by either 4 spaces or one tab.

 You can also be lazy here, and just indent the first line of the paragraph.

# Code Addendum

Regular Markdown syntax is not processed within code blocks.

# Markdown Appendix PHP Markdown Extra

# Inline HTML

 <p>Blocks can now be indented up to 3 spaces and not accidentally become a code block</p>

# Markdown inside Blocks

<div markdown="1"> Apply the markdown attribute to the block to enable \*Markdown\* formatting syntax. </div>  $<$ table $>$ <tr> <td markdown="1">\*Span\* level Markdown.</td> <td markdown="block">\*Block\* level Markdown.</td>

 $\langle$ tr> </table>

# Header ID Attribute and Links

## Header One {#header1}

[Link back to Header One](#header1)

**Tables** 

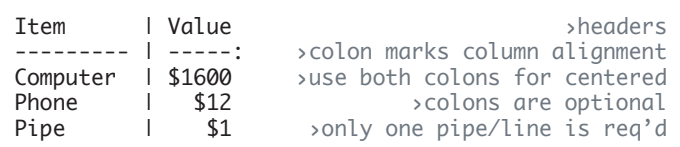

# Definition Lists

Apple

Pomaceous fruit of plants of the genus Malus in the family Rosaceae.

An American computer company.

#### Footnotes

This is text with a footnote.[^1]

[^1]: And this is the footnote.

### **Abbreviations**

The HTML specification is maintained by the W3C.

\*[HTML]: Hyper Text Markup Language

### **Escaping**

```
Avoid triggering a definition list or table with
backslash escaping : or \vert, as in \vert: and \vert
```
based on Markdown Syntax documentation for Markdown 1.0.1, created by John Gruber [http://daringfireball.net/projects/markdown/synta](http://daringfireball.net/projects/markdown/syntax )x

based on Markdown modifications as found in PHP Markdown Extra 1.1.7, by Michel Fortin [http://michelf.com/projects/php-markdown/extra](http://michelf.com/projects/php-markdown/extra/)/